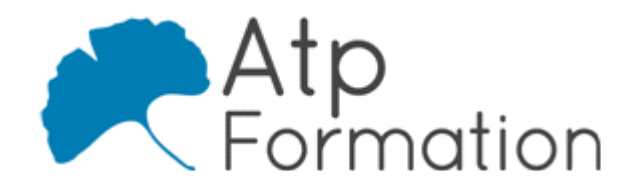

# **AFFINITY Photo Initiation**

#### **Plan de cours N° : 1198**

**Durée : 3 jours (21h)**

## **PARTICIPANTS / PRE-REQUIS**

Toute personne souhaitant connaître l'utilisation du logiciel.

Connaissance de l'environnement informatique PC/MAC

### **OBJECTIFS PEDAGOGIQUES**

S'initier à la retouche d'images et au montage graphique professionnel avec Affinity Photo. Savoir interpréter les images pour savoir sur quels aspects intervenir afin de rendre les visuels plus impactants. Manipuler les concepts de base de la retouche d'image pour devenir autonome quel que soit l'outil utilisé (Photoshop, Gimp, Canvas…)

#### **MOYENS PEDAGOGIQUES**

Réflexion de groupe et apports théoriques du formateur Travail d'échange avec les participants sous forme de réunion-discussion Utilisation de cas concrets issus de l'expérience professionnelle Validation des acquis par des exercices de synthèse Alternance entre apports théoriques et exercices pratiques (en moyenne 30 et 70%) Remise d'un support de cours. Assistance post-formation d'une durée de 1 an sur le contenu de la formation via notre adresse mail dédiée formateurs@atpformation com

#### **MOYENS PERMETTANT LE SUIVI DE L'EXECUTION ET DES RESULTATS**

Feuille de présence signée en demi-journée,

Evaluation des acquis tout au long de la formation,

Questionnaire de satisfaction,

Attestation de stage à chaque apprenant,

Positionnement préalable oral ou écrit,

Evaluation formative tout au long de la formation,

Evaluation sommative faite par le formateur ou à l'aide des certifications disponibles.

#### **MOYENS TECHNIQUES EN PRESENTIEL**

Accueil des stagiaires dans une salle dédiée à la formation, équipée d'ordinateurs, d'un vidéo projecteur d'un tableau blanc.

#### **MOYENS TECHNIQUES DES CLASSES A DISTANCE**

A l'aide d'un logiciel comme Teams, Zoom etc... un micro et éventuellement une caméra pour l'apprenant, suivez une formation en temps réel et entièrement à distance. Lors de la classe en ligne, les apprenants interagissent et communiquent entre eux et avec le formateur.

Les formations en distanciel sont organisées en Inter-Entreprise comme en Intra-Entreprise. L'accès à l'environnement d'apprentissage (support de cours, labs) ainsi qu'aux preuves de suivi et d'assiduité (émargement, évaluation) est assuré. Les participants recevront une convocation avec lien de connexion

Pour toute question avant et pendant le parcours, une assistance technique et pédagogique est à disposition par mail et par téléphone auprès de notre équipe par téléphone au 04.76.41.14.20 ou par mail à contact@atp-formation.com

#### **ORGANISATION**

Les cours ont lieu de 9h00-12h30 13h30-17h00.

#### **PROFIL FORMATEUR**

Nos formateurs sont des experts dans leurs domaines d'intervention

Leur expérience de terrain et leurs qualités pédagogiques constituent un gage de qualité.

#### **ACCESSIBILITE**

Les personnes atteintes de handicap souhaitant suivre cette formation sont invitées à nous contacter directement, afin d'étudier ensemble les possibilités de suivre la formation.

#### **MISE A JOUR**

01/01/2021

31. av. du Granier 38240 Meylan<br>
Tél. 04 76 41 14 20<br>
Fax 04 76 41 38 45

SARL au capital de 120 000€ - 390 032 050 RCS GRENOBLE SIRET 390 032 050 00010 - APE 8559A - TVA Intracom. FR03390032050

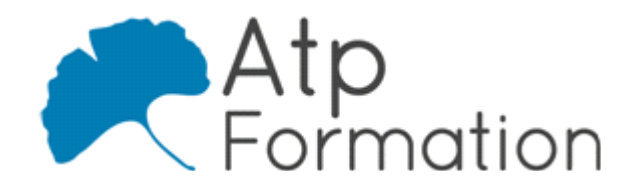

# **AFFINITY Photo Initiation**

**Plan de cours N° : 1198 Durée : 3 jours (21h)**

# **Travailler avec des images**

- L'environnement logiciel Affinity
- Affinity photo, pour quoi faire ?
- Images vectorielles et bitmap
- Les contraintes d'une image bitmap
- Les formats de fichier Lequel utiliser ? Dans quel contexte ?

# **Interface du logiciel**

- Se repérer dans l'interface du logiciel
- Les outils
- Les panneaux
- **Personnaliser son espace de travail**
- Zoom
- Se déplacer dans l'image

## **Les sélections**

- Outils de sélection géométriques
- Les lassos
- Sélection par dispersion
- Pinceau de sélection

# **Les calques**

- Les calques, pour quoi faire ?
- Création, duplication et suppression
- l Gérer l'ordre des calques
- Composition d'image
- Opacité
- Principe de masque

# **Transformer les calques**

- Redimensionner les calques
- Rotation des calques
- **·** Grille de déformation
- Grille de perspective

# **Les corrections chromatiques des images**

- Le concept de calque de réglage
- Luminosité et contraste avec les niveaux
- Régler la balance des couleurs
- Changer la couleur d'un objet avec Teinte/saturation
- Avoir un point de vue global sur la retouche d'une image l et combiner les réglages

31. av. du Granier 38240 Meylan Tél. 04 76 41 14 20 Fax 04 76 41 38 45

## **Les corrections physiques des images**

- Enlever des éléments indésirables avec les outils l adéquats
- Les outils inpainting Remplissage et pinceau
- **Correcteur**
- Pinceau correcteur
- Tampon de clonage